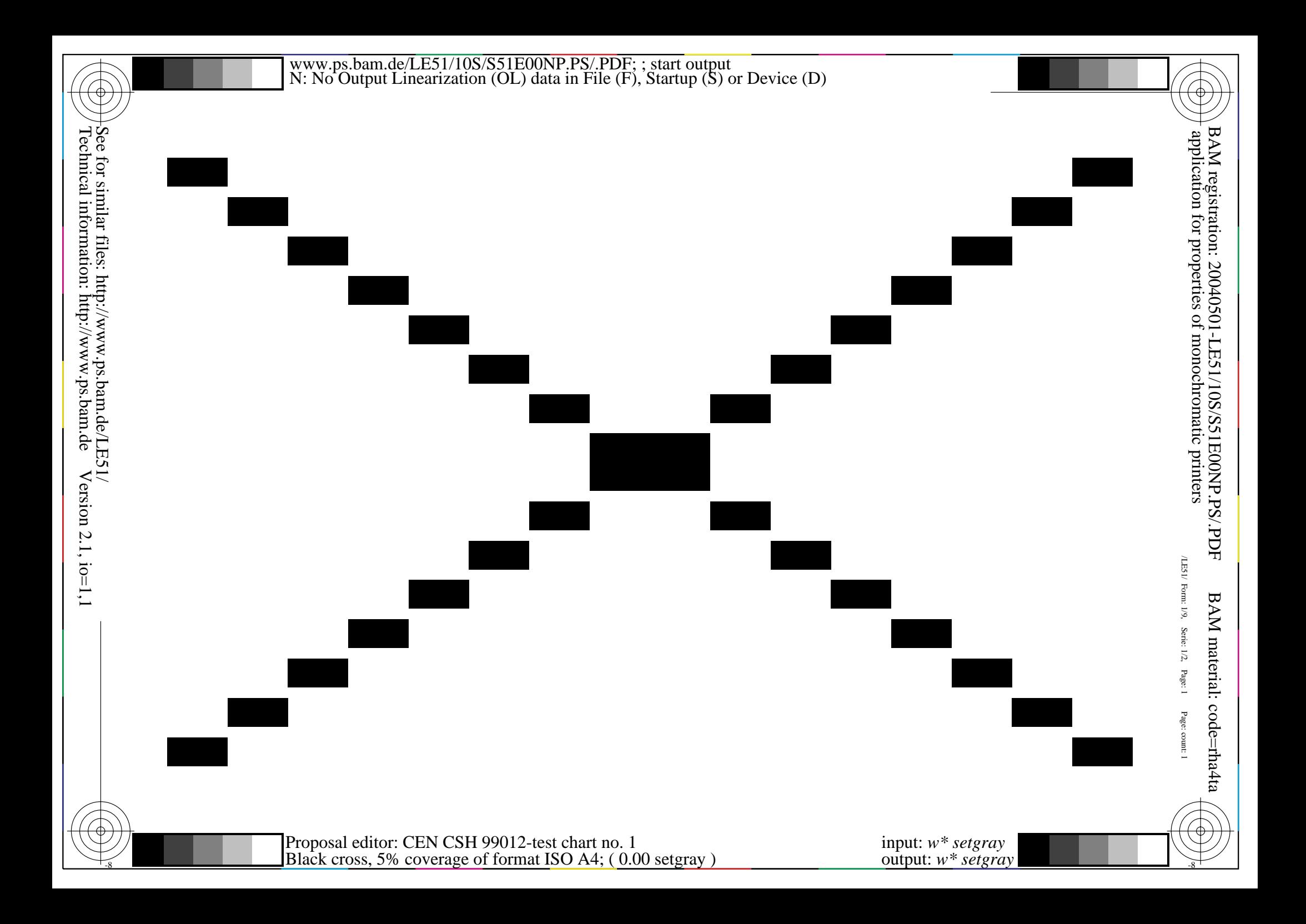

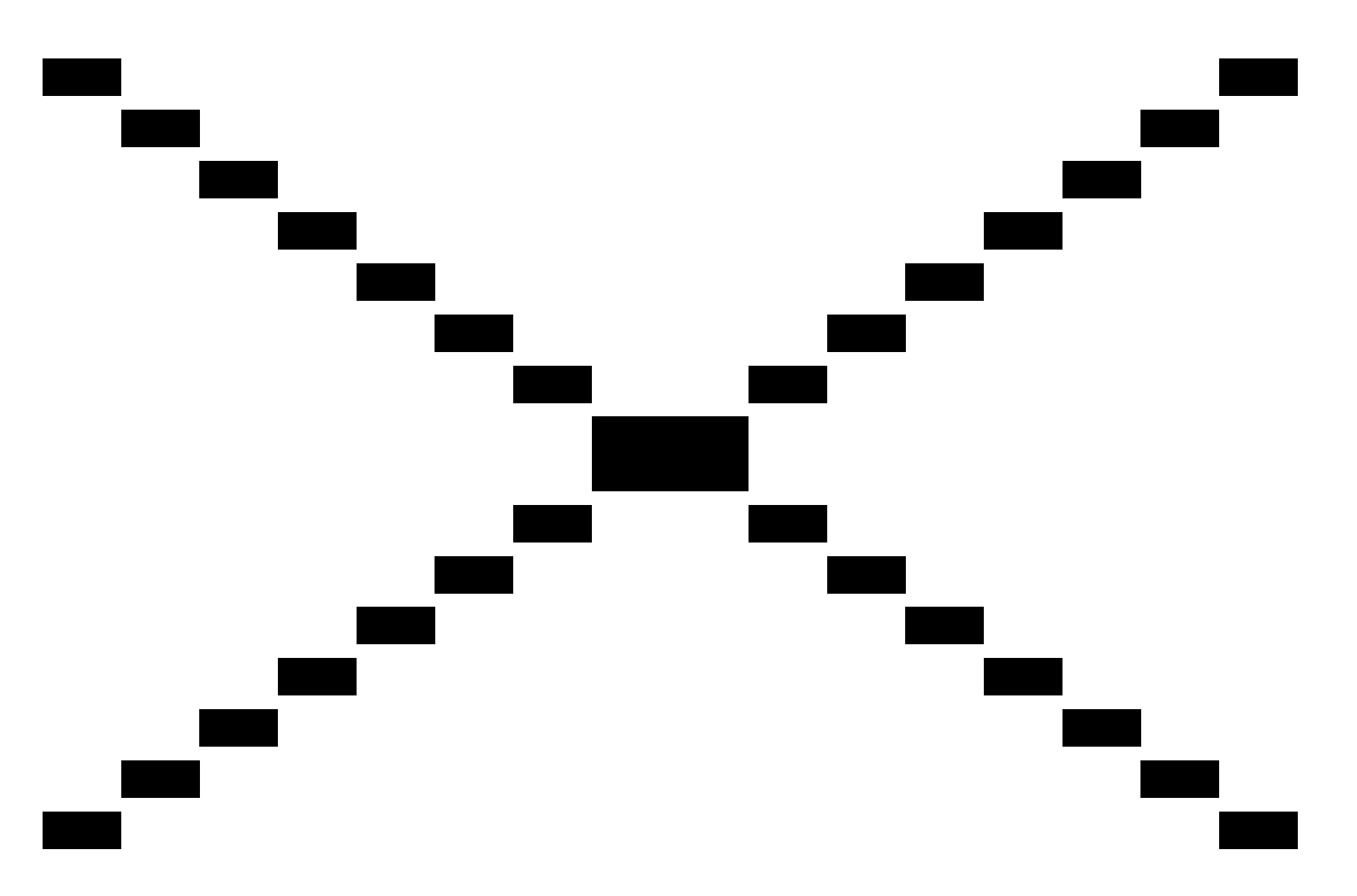

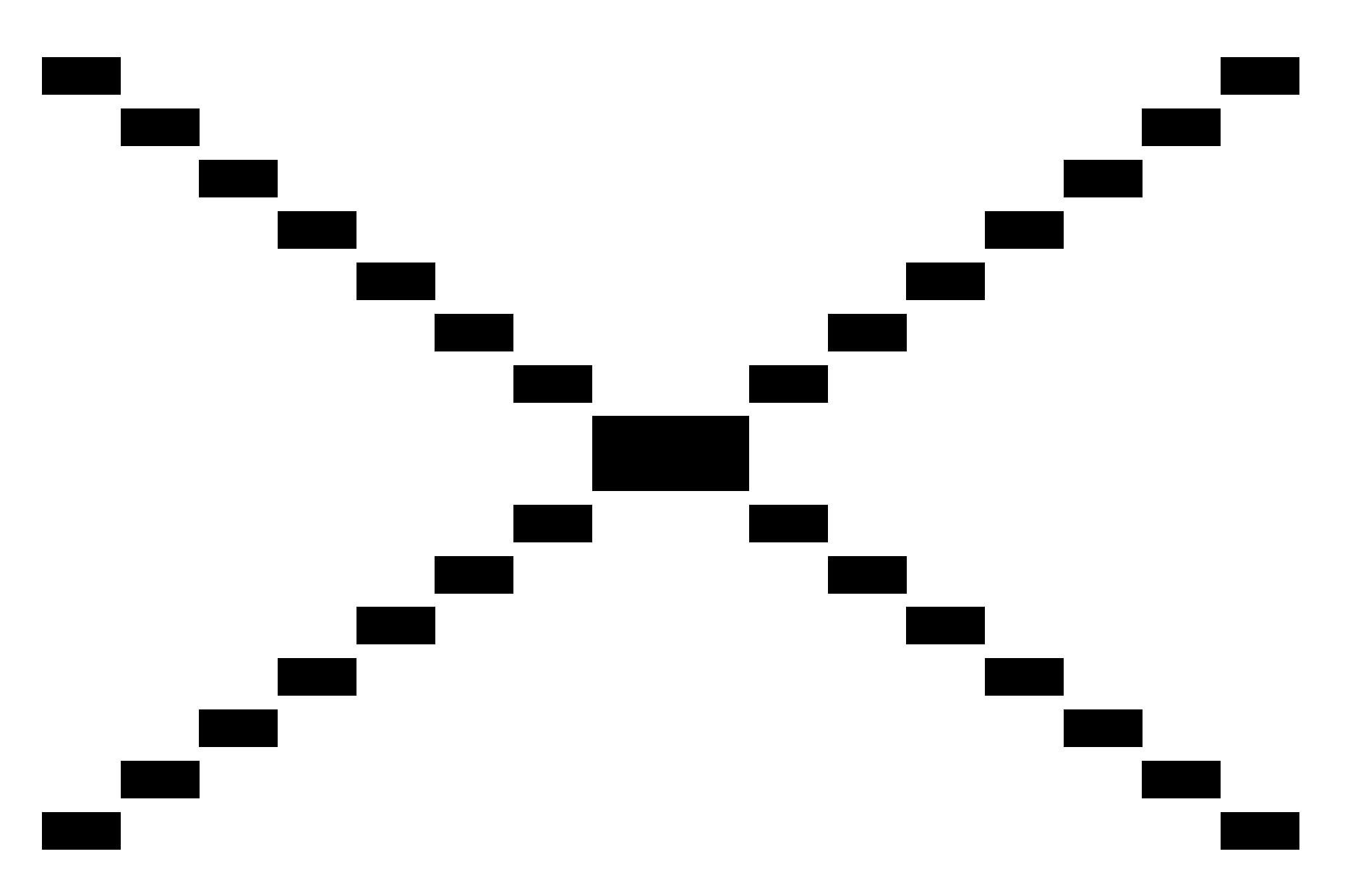

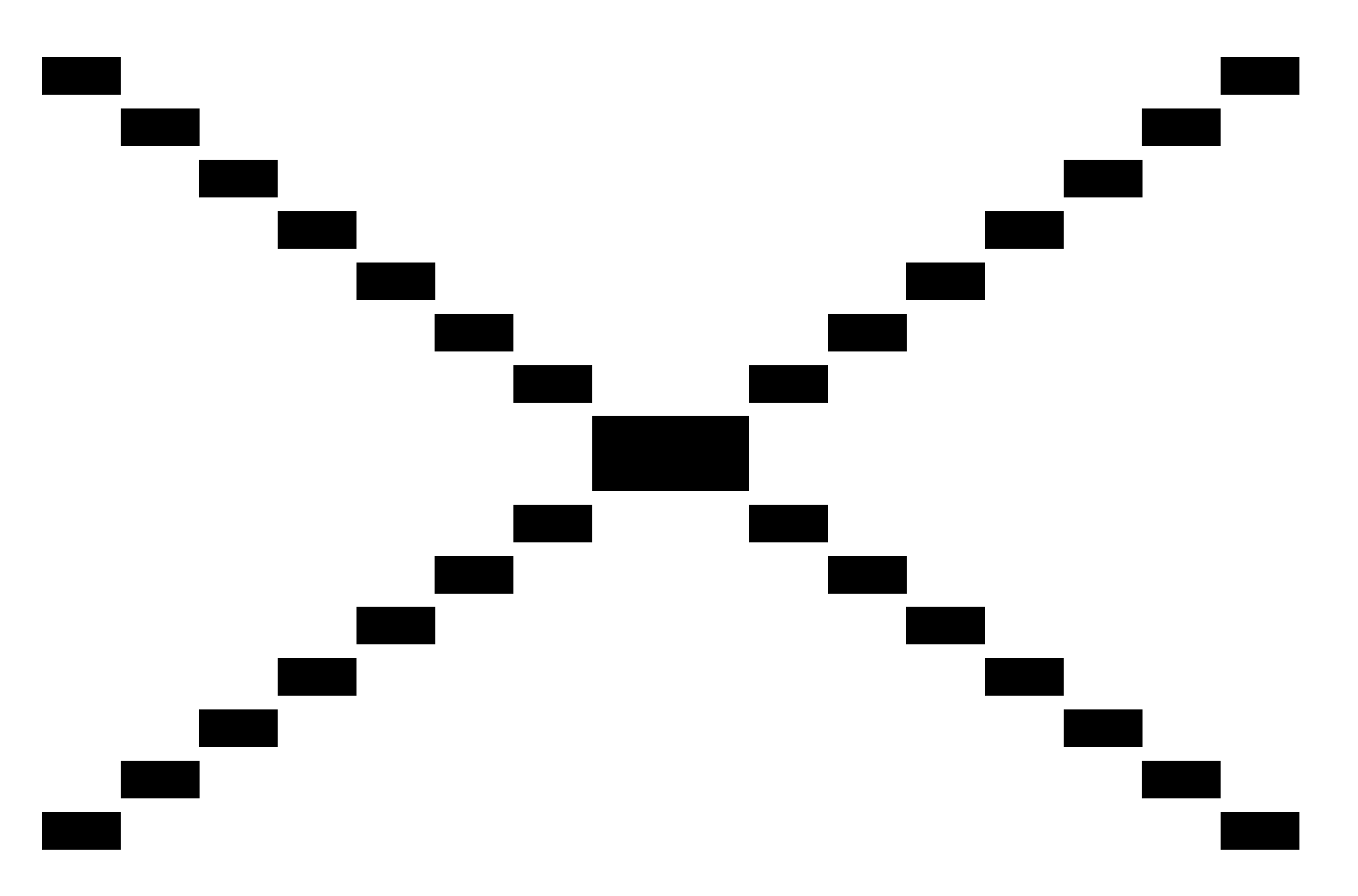

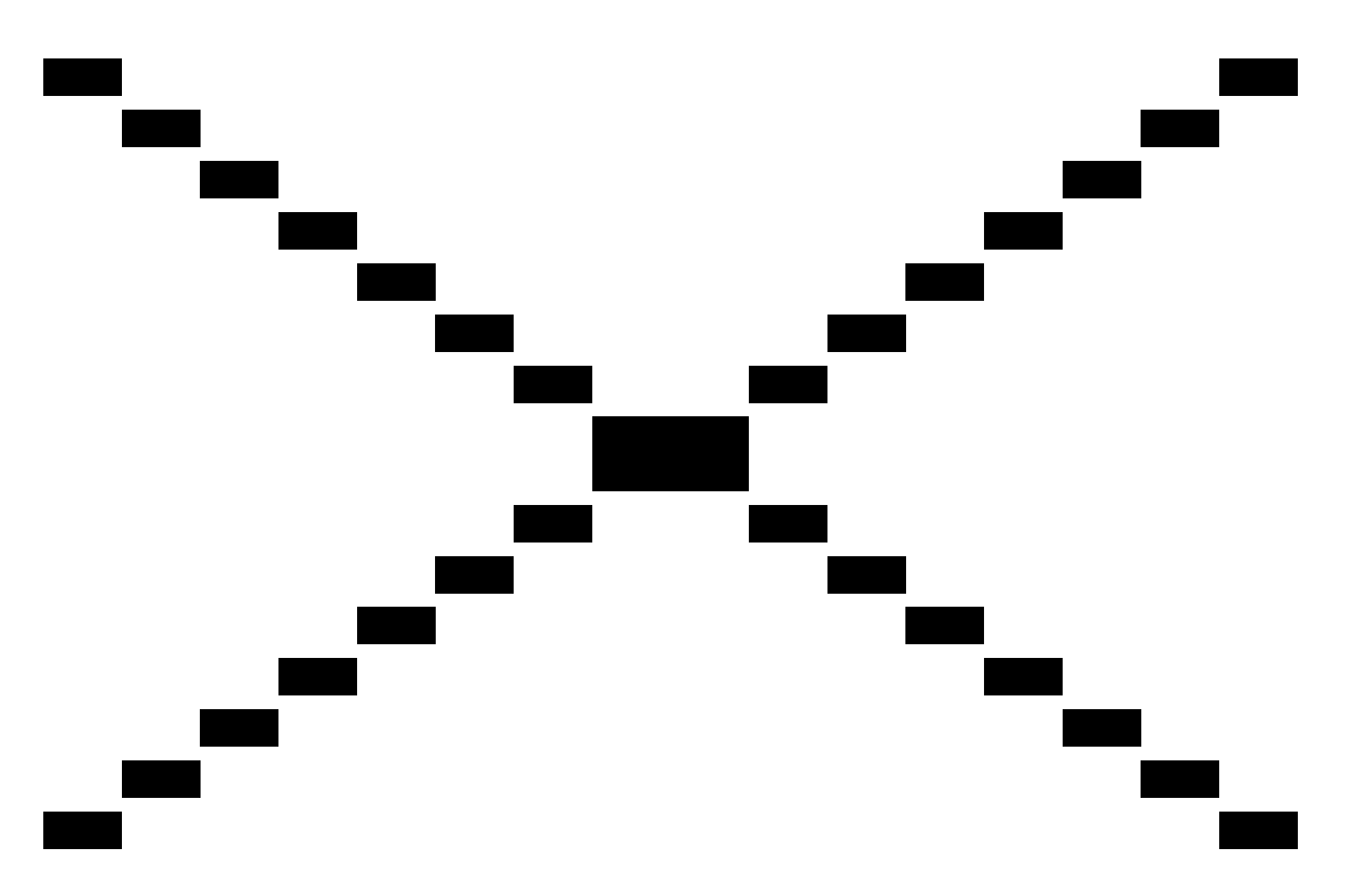

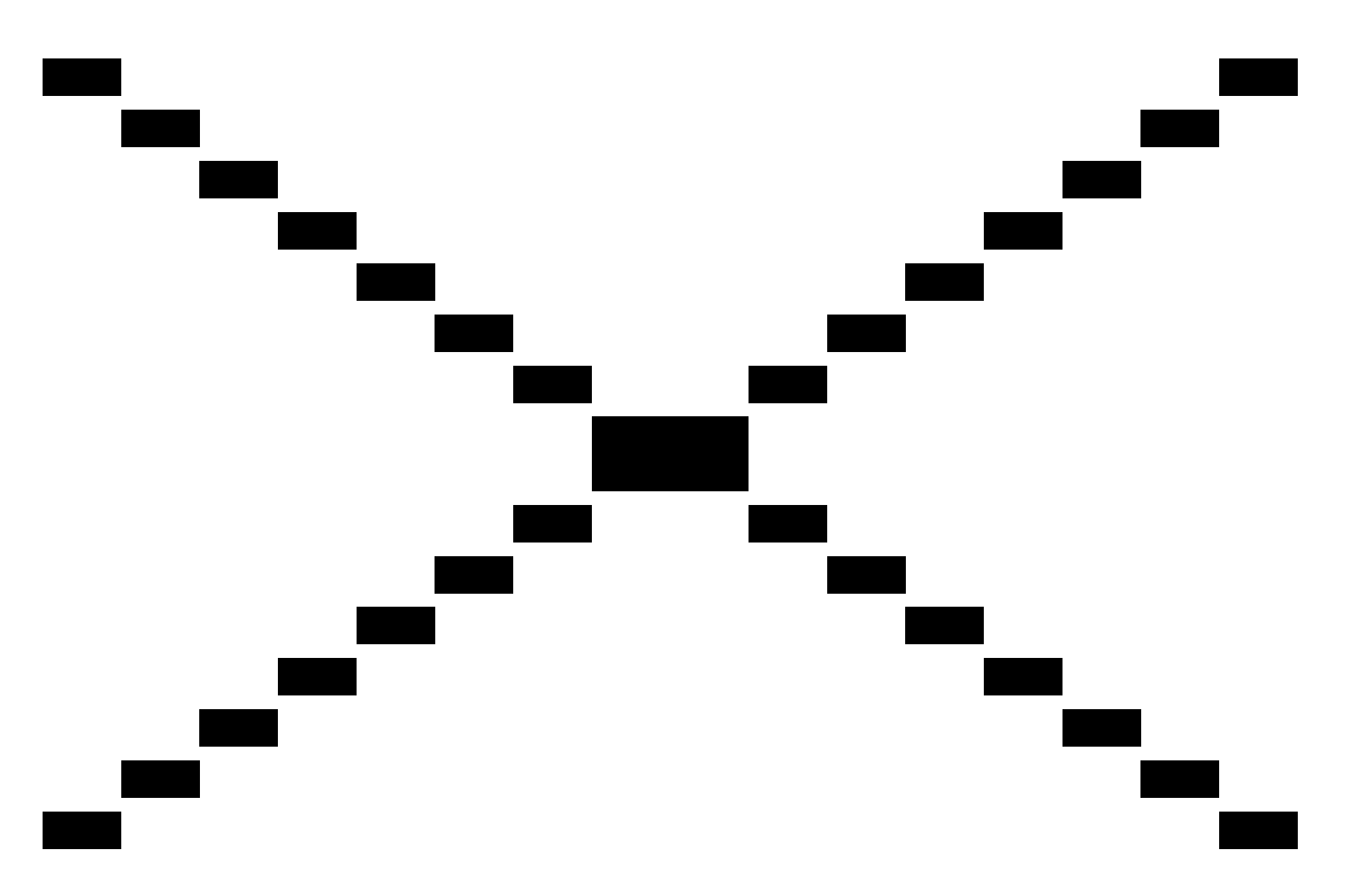

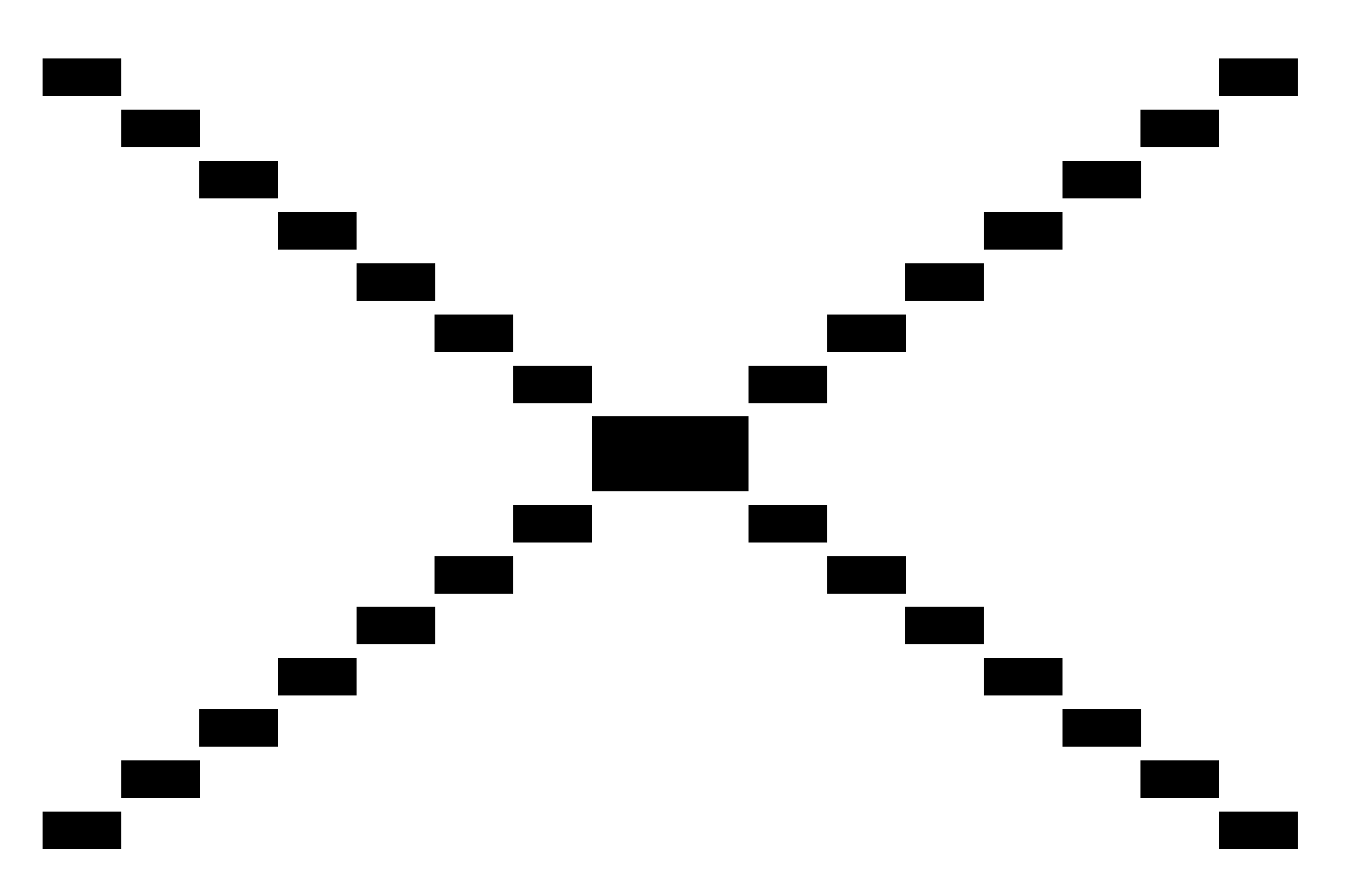

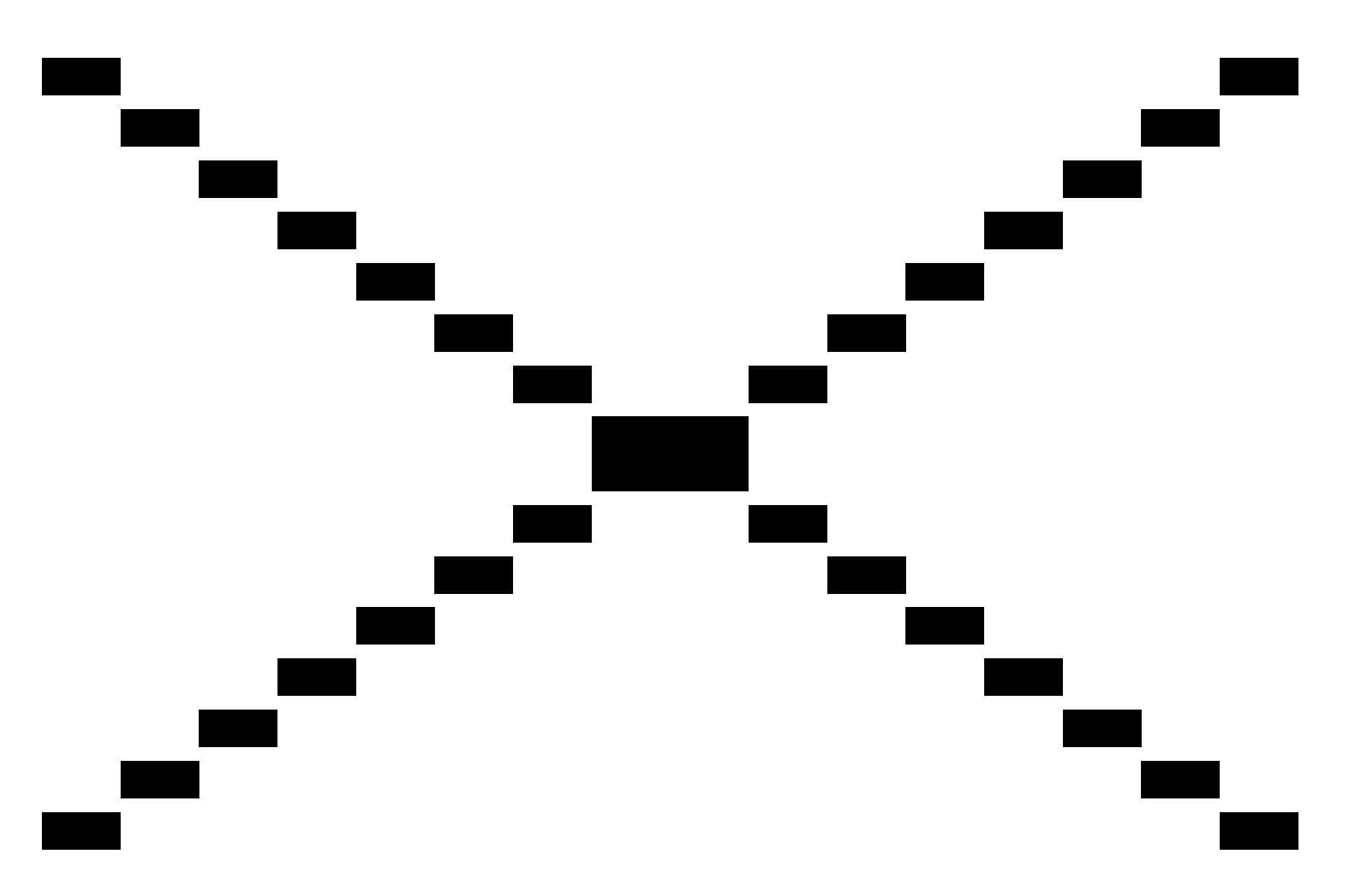

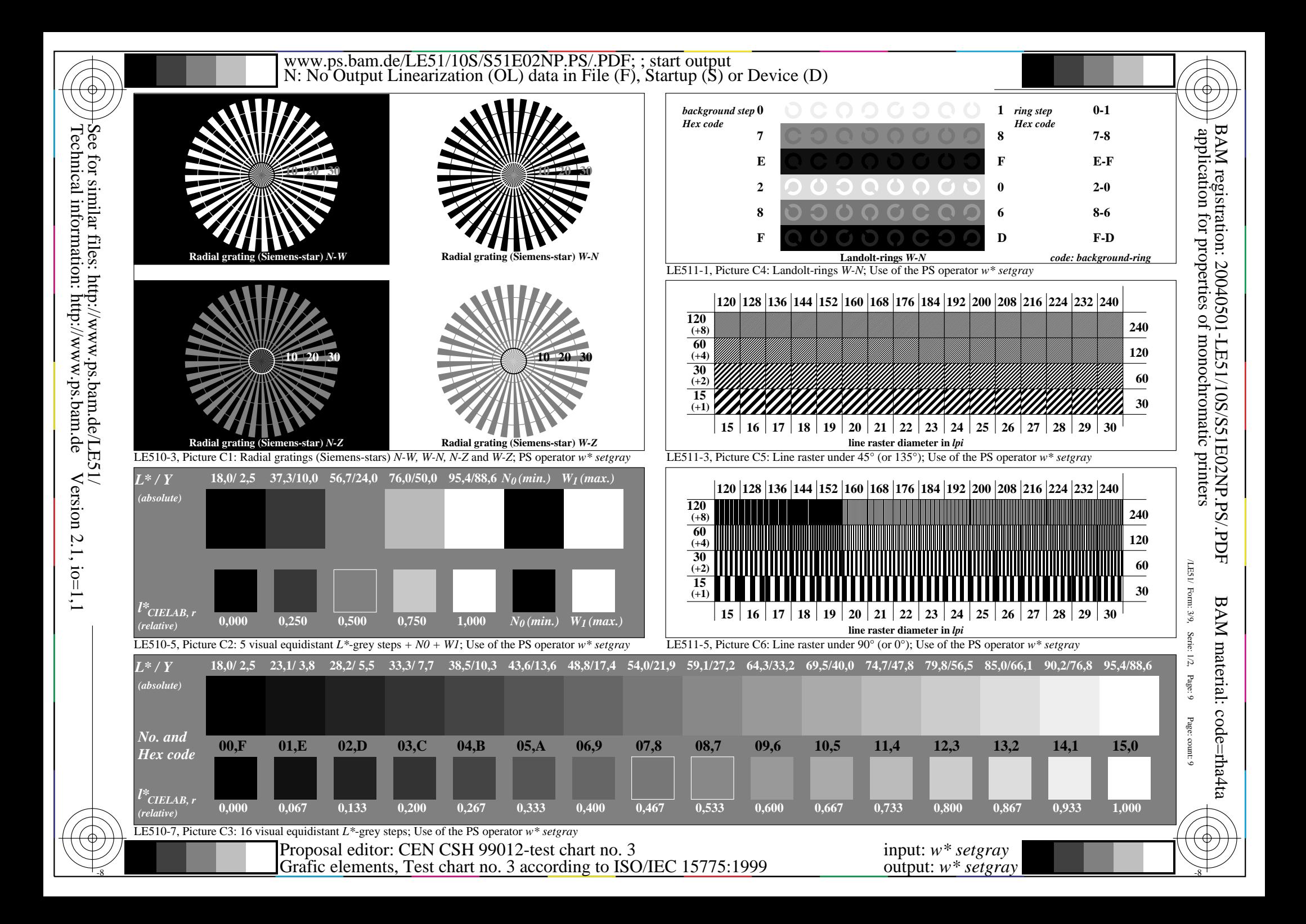

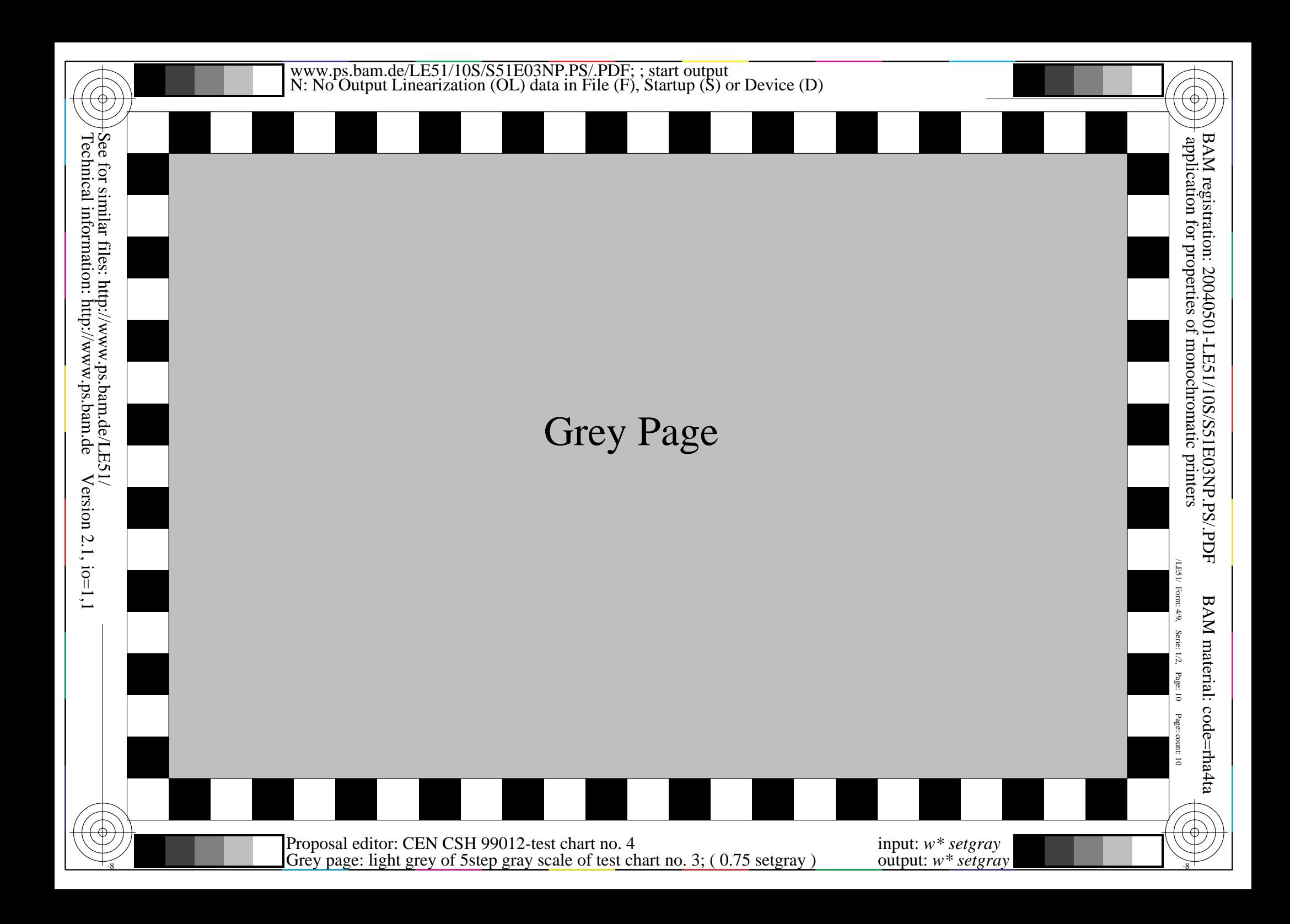

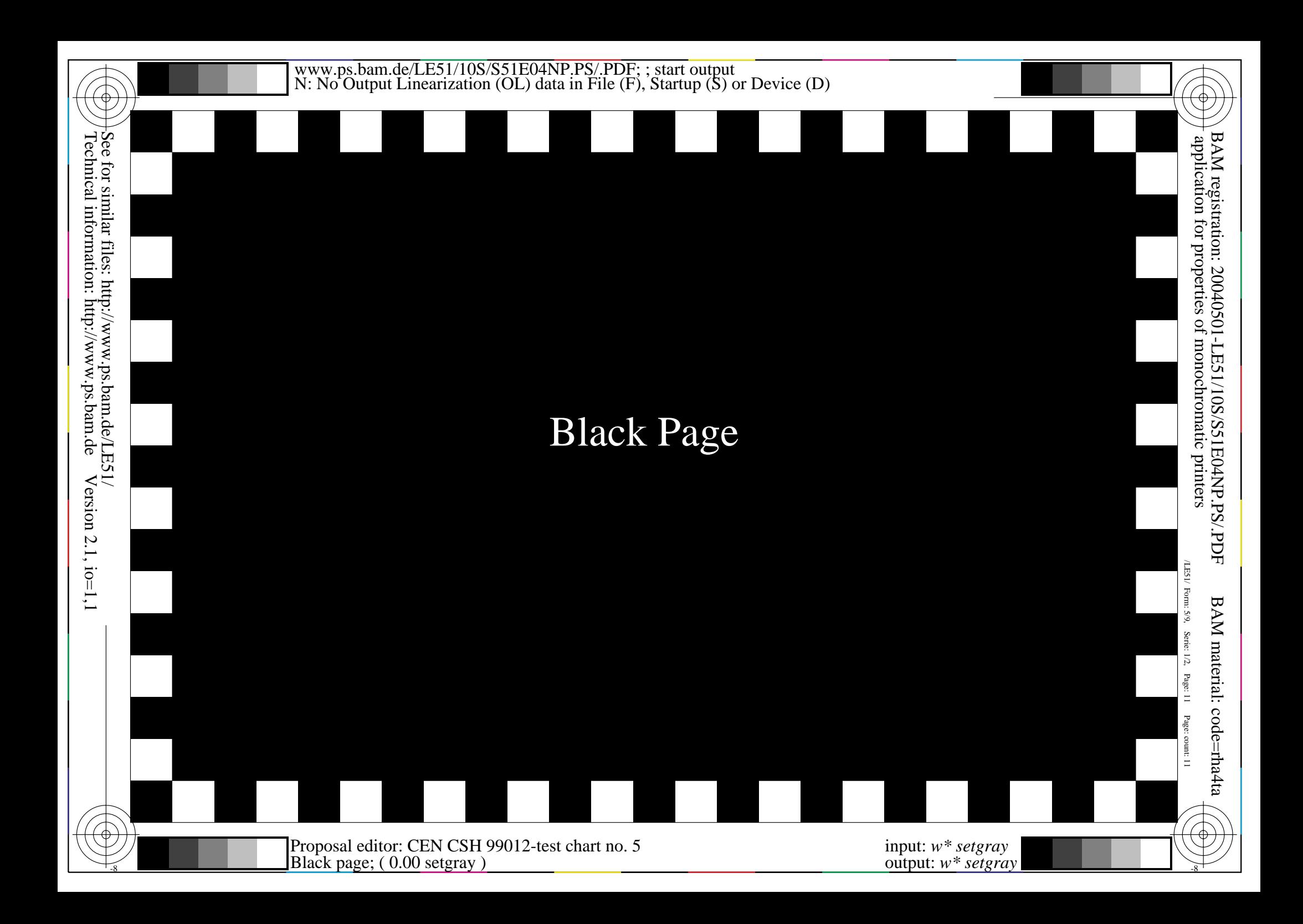

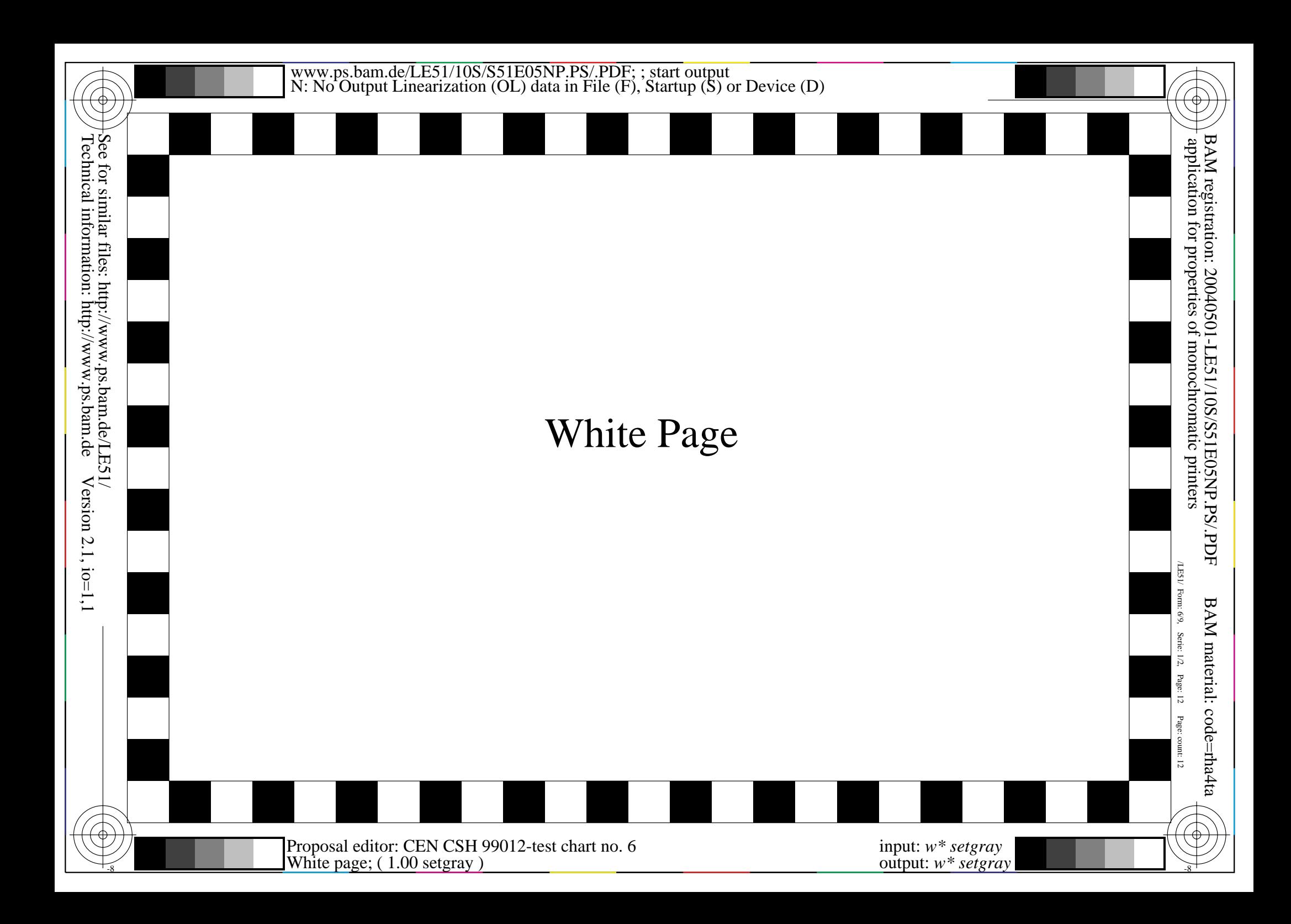

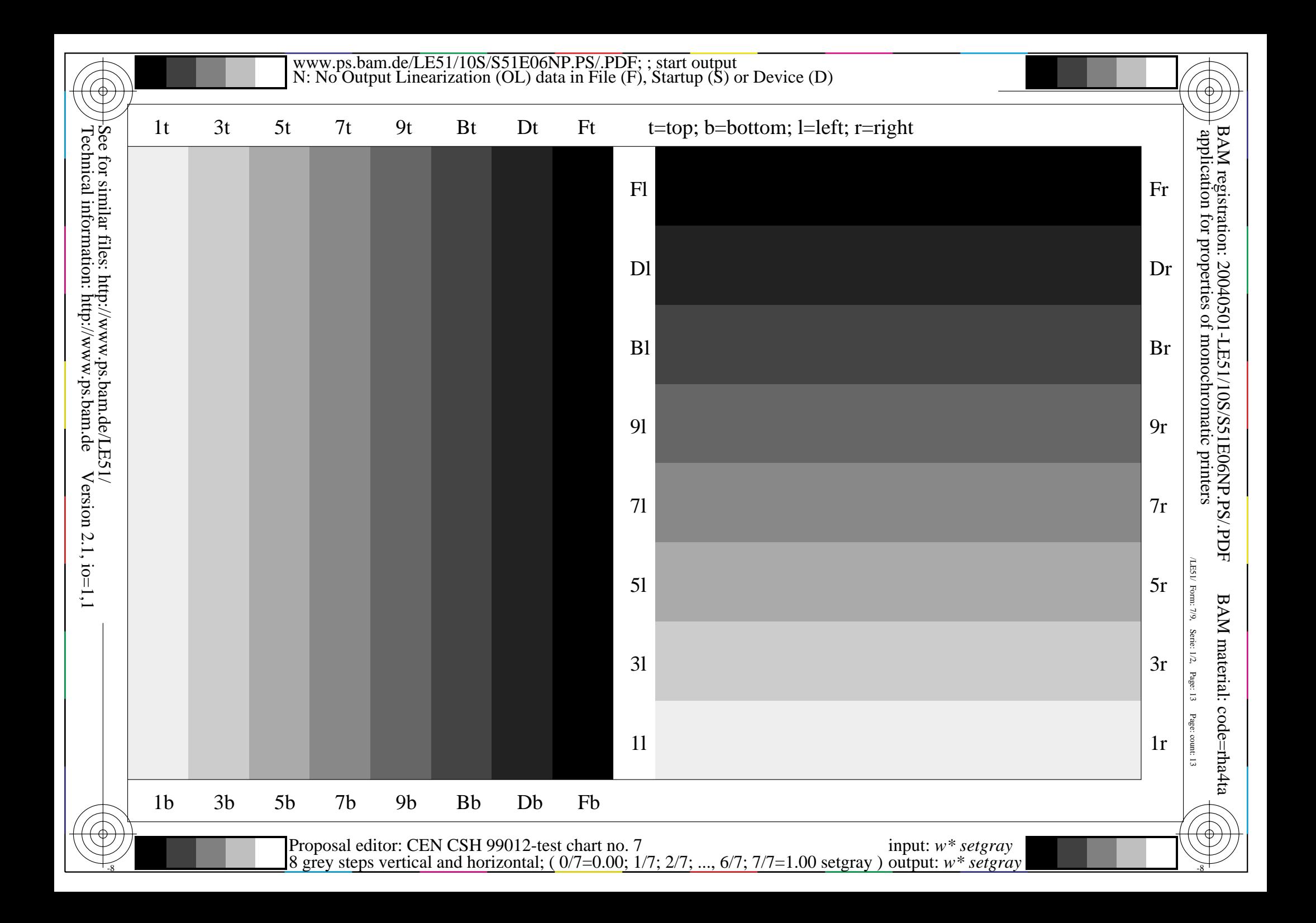

This is text. This is text. This is text. This is text. This is text. This is text. This is text. This is text. This is text. This is text. This is text. This is tex This is text. This is text. This is text. This is text. This is text. This is This is text. This is text. This is text. This is text. This is text. Th This is text. This is text. This is text. This is text. This is text. This is text. This is text. This is text. This is text. This is t t. This is text. This is text. This is text. This is text. This text. This is text. This is text. This is text. This is text. T s is text. This is text. This is text. This is text. This is text. This is text. This is text. This is text. This is text. This is text. This is text. This is  $\vert$ xt. This is text. This is text. This is text. This is text. This is text. This is text. Th s text. This is text. This is text. This is text. This is text. his is text. This is text. This is text. This is text. This is te t. This is text. This is text. This is text. This is text. This text. This is text. This is text. This is text. This is text. T s is text. This is text. This is text. This is text. This is text. This is text. This is text. This is text. This is xt. This is text. This is text. This is text. This is text. Thi s text. This is text. This is text. This is text. This is text. his is text. This is text. This is text. This is text. This is te . This is text. This is text. This is text. This is text. This text. This is text. This is text. This is text. This is text. T s is text. This is text. This is text. This is text. This is text. This is text. This is text. This is text. This is text. This is text.

 $\frac{1}{8}$   $\frac{1}{8}$  Proposal editor: CEN CSH 99012-test chart no. 8 Text page; ( 0.00 setgray )

input: *w\* setgray* output: *w\* setgray*

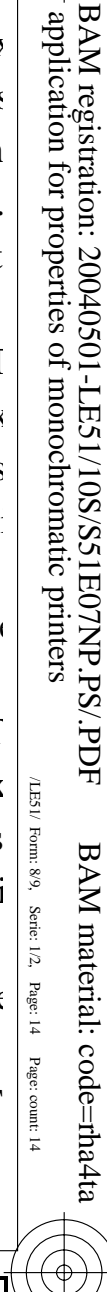

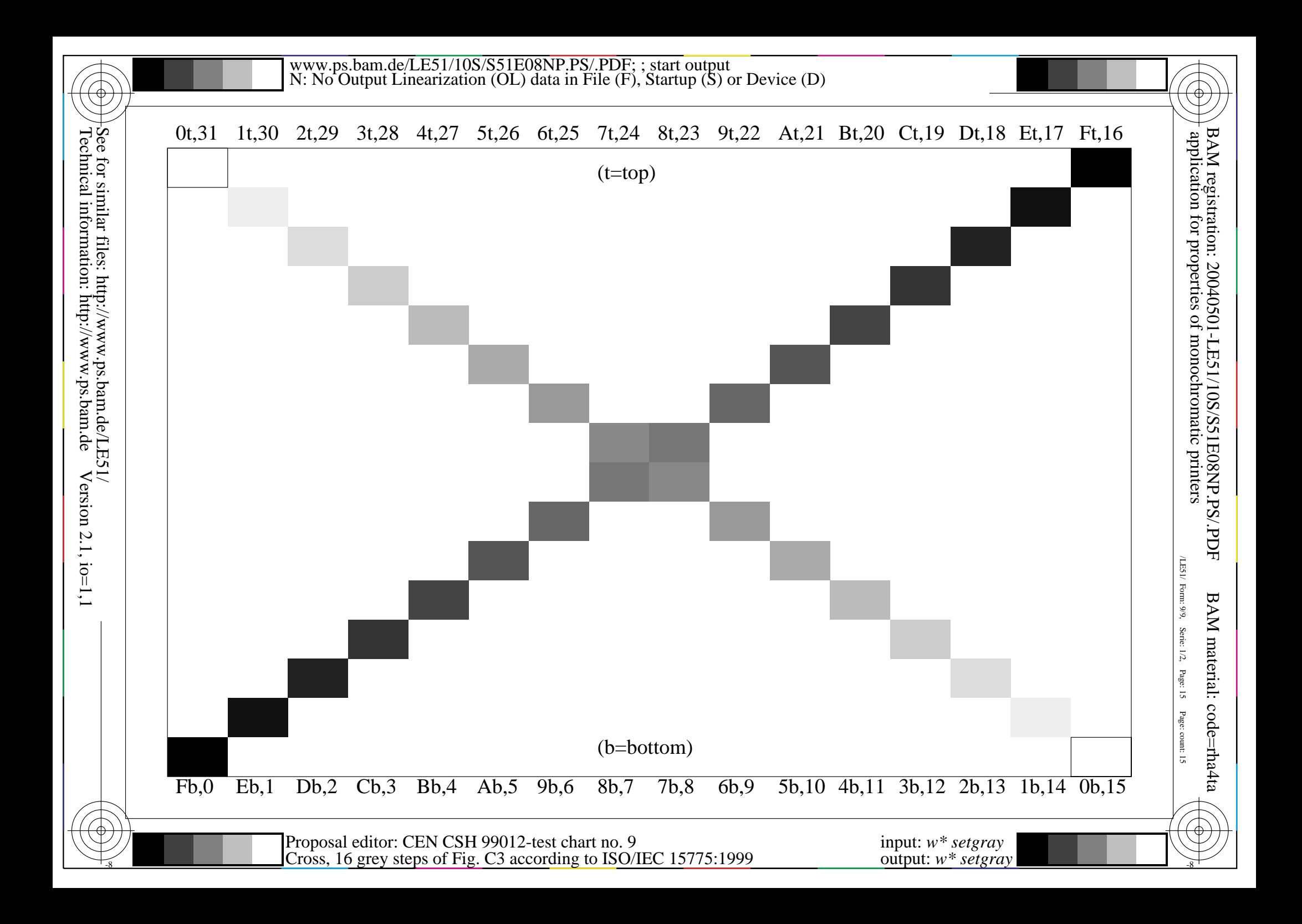

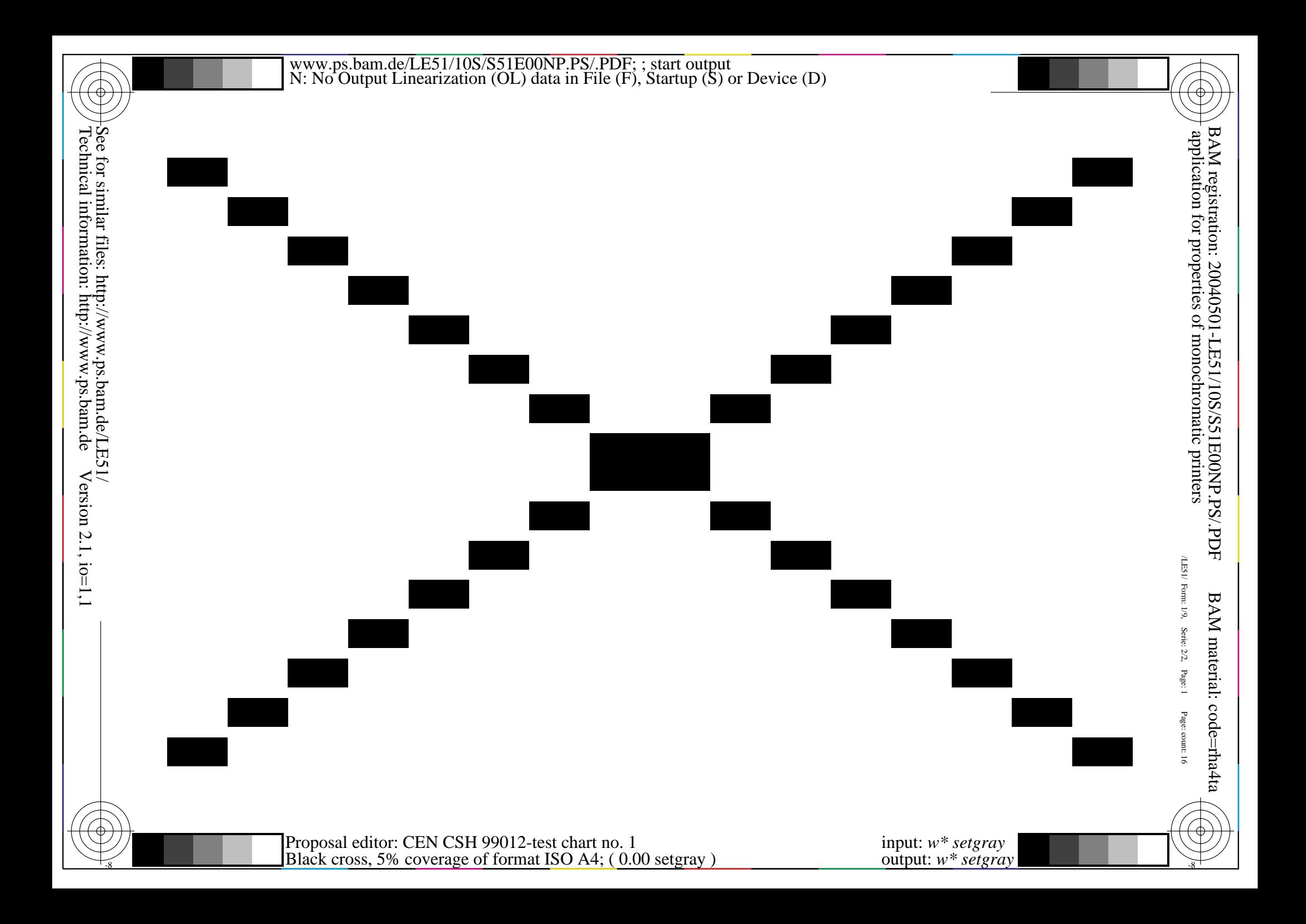

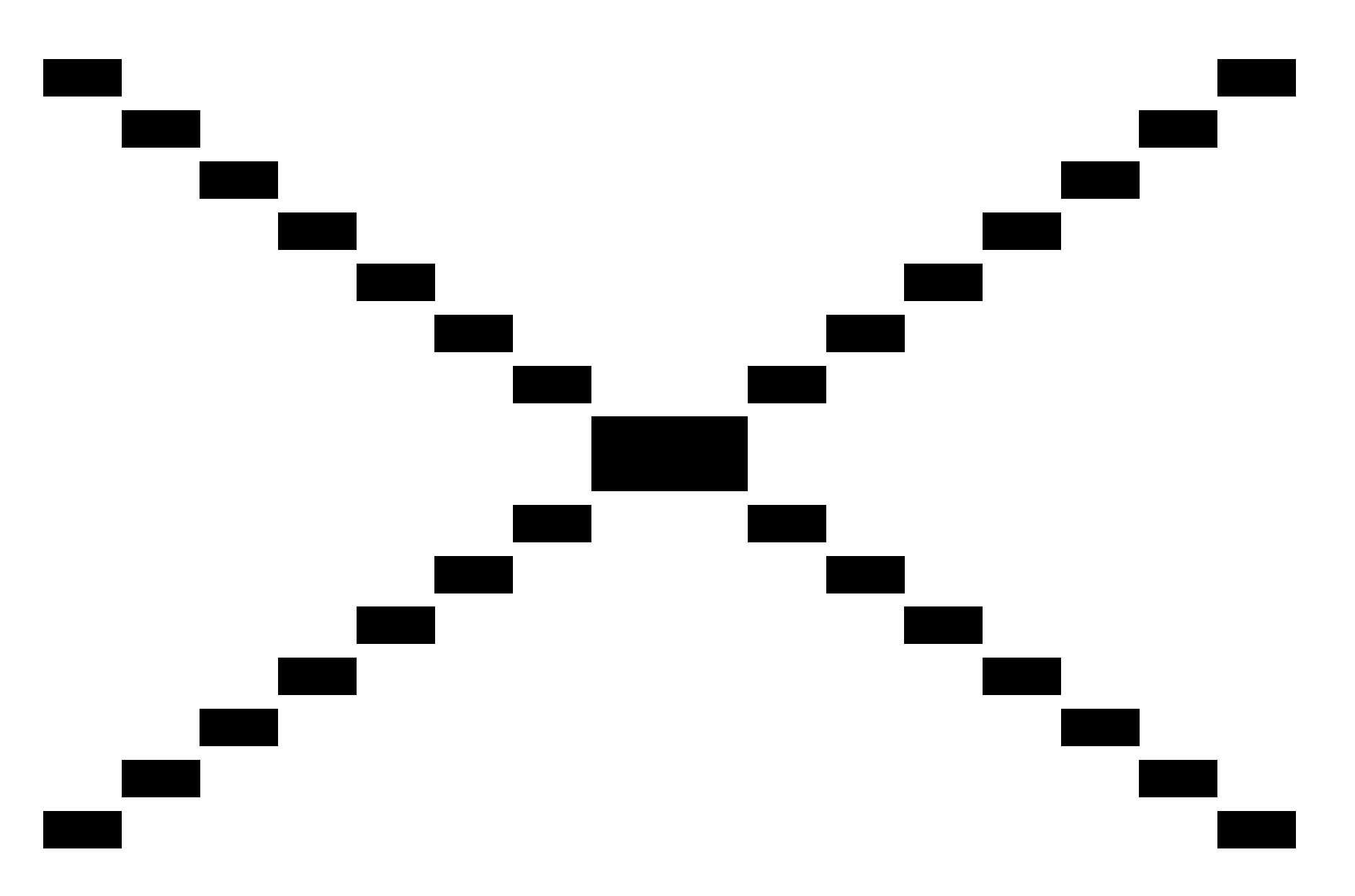

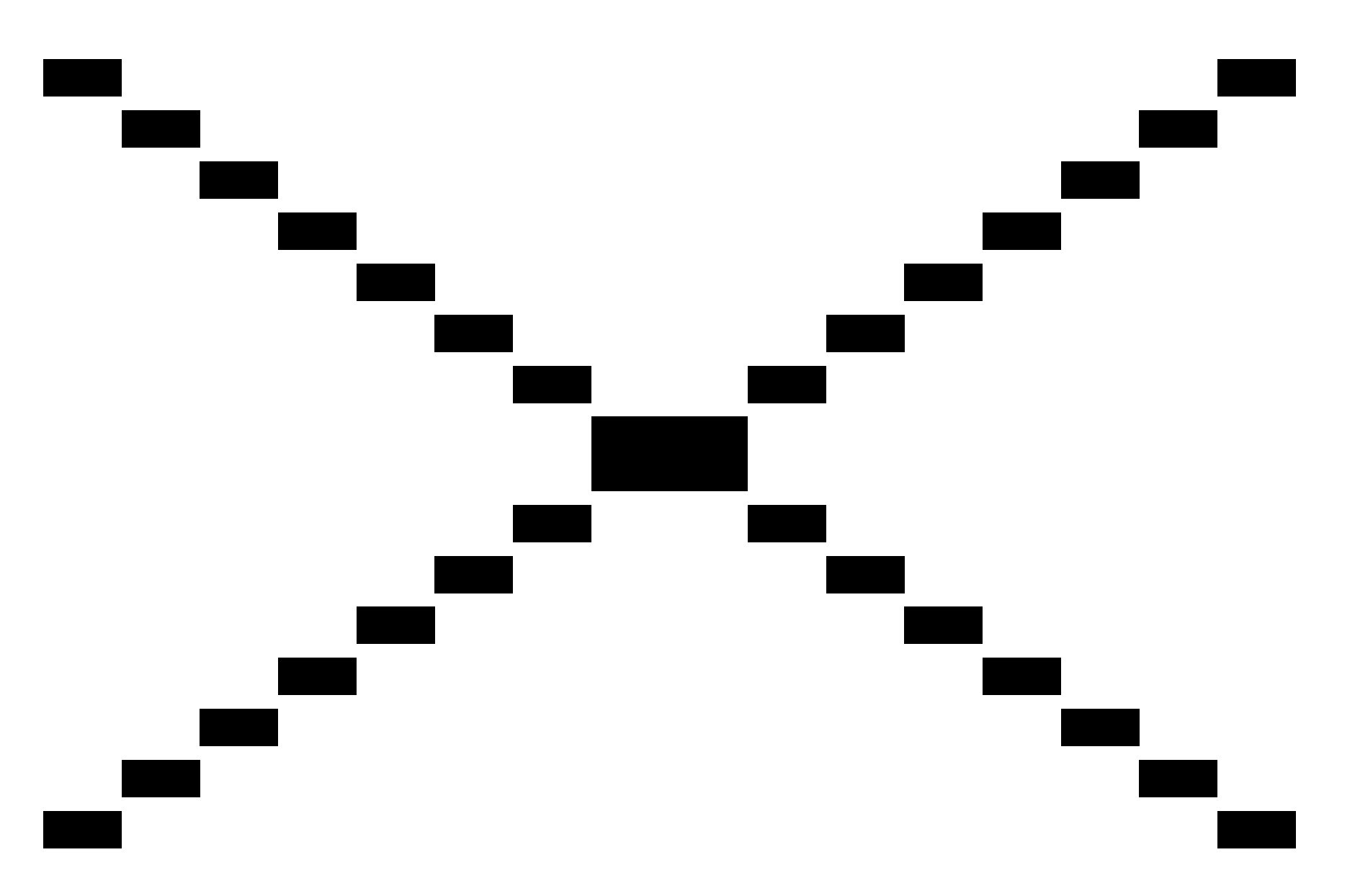

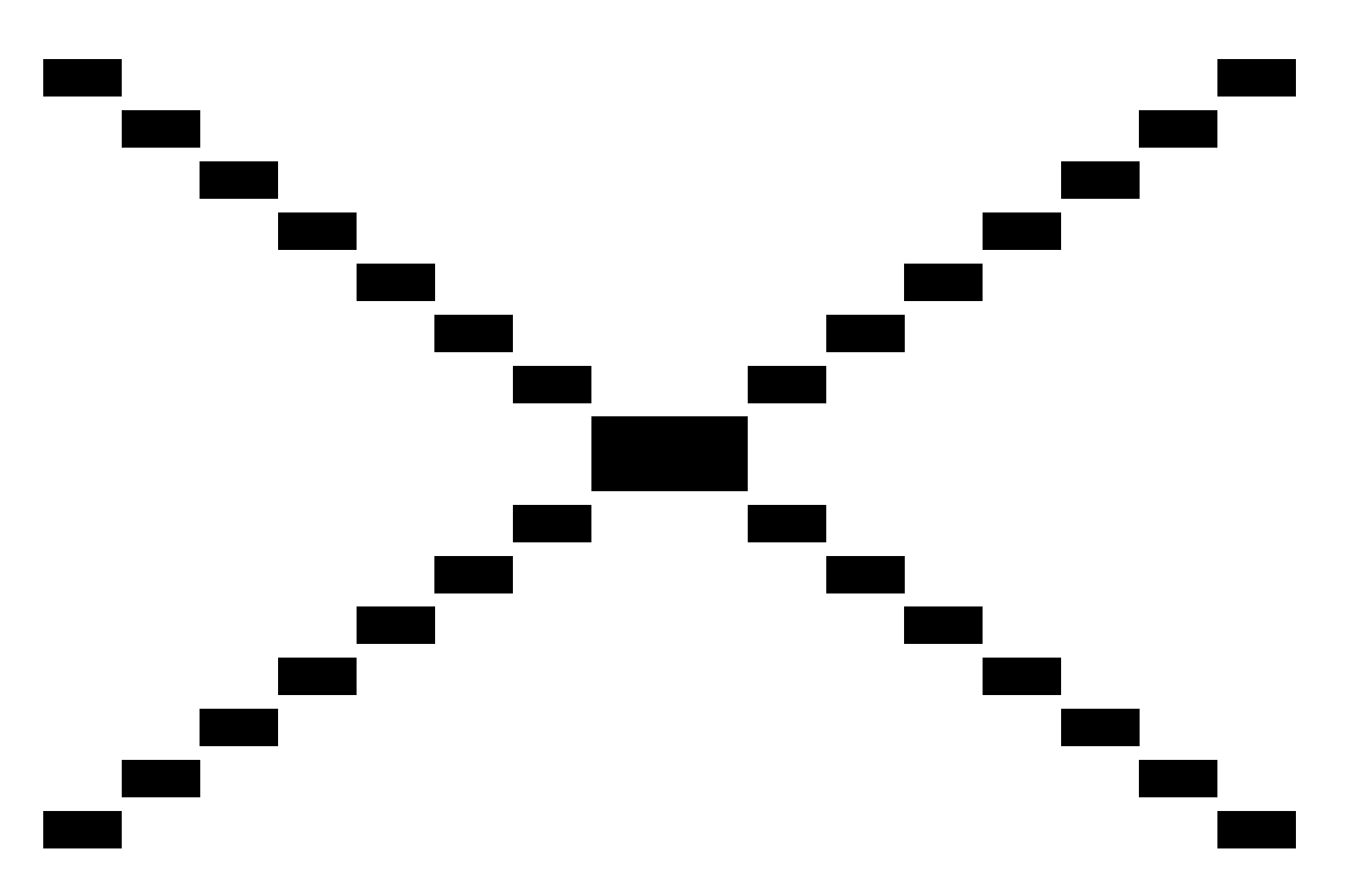

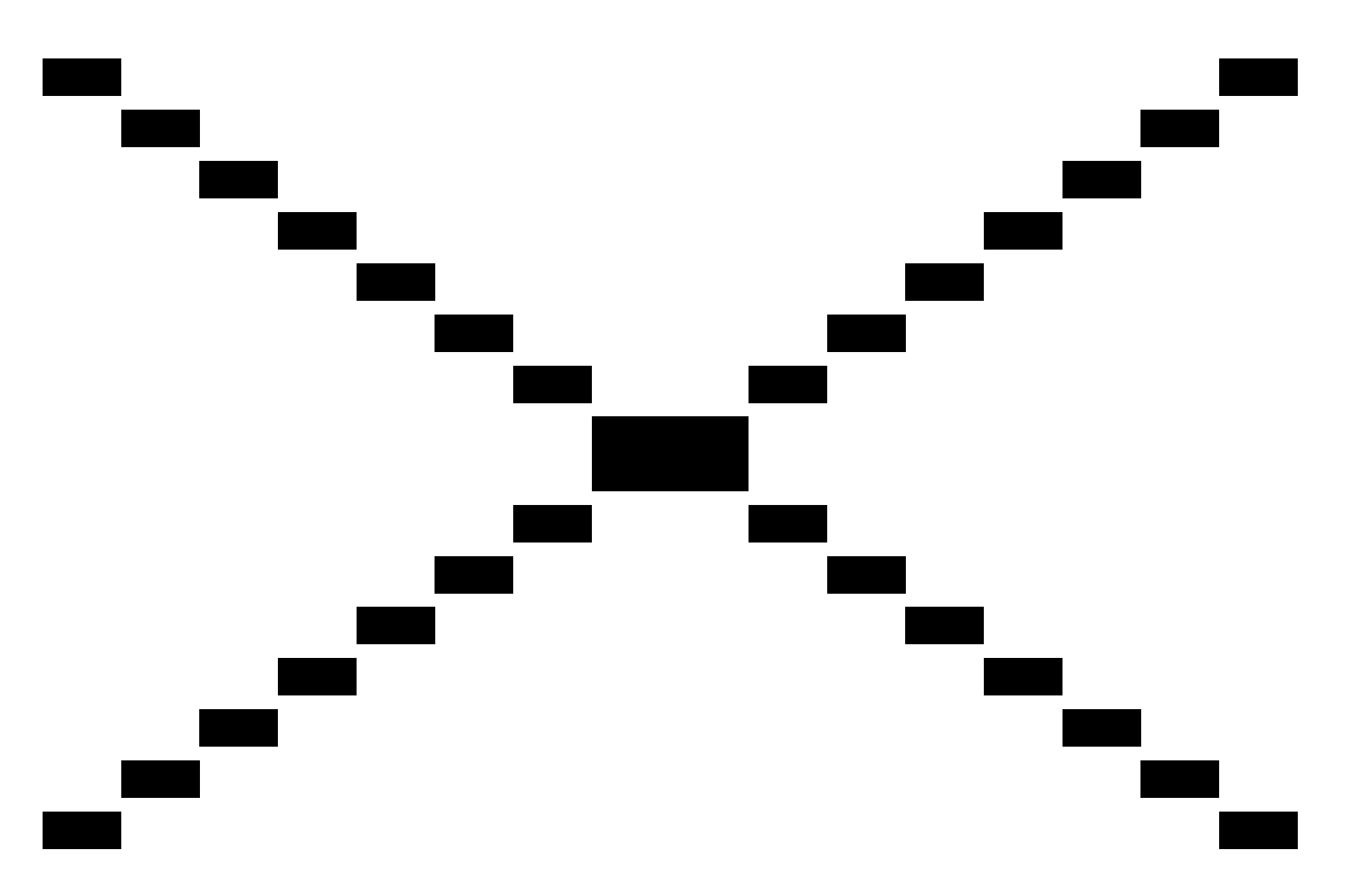

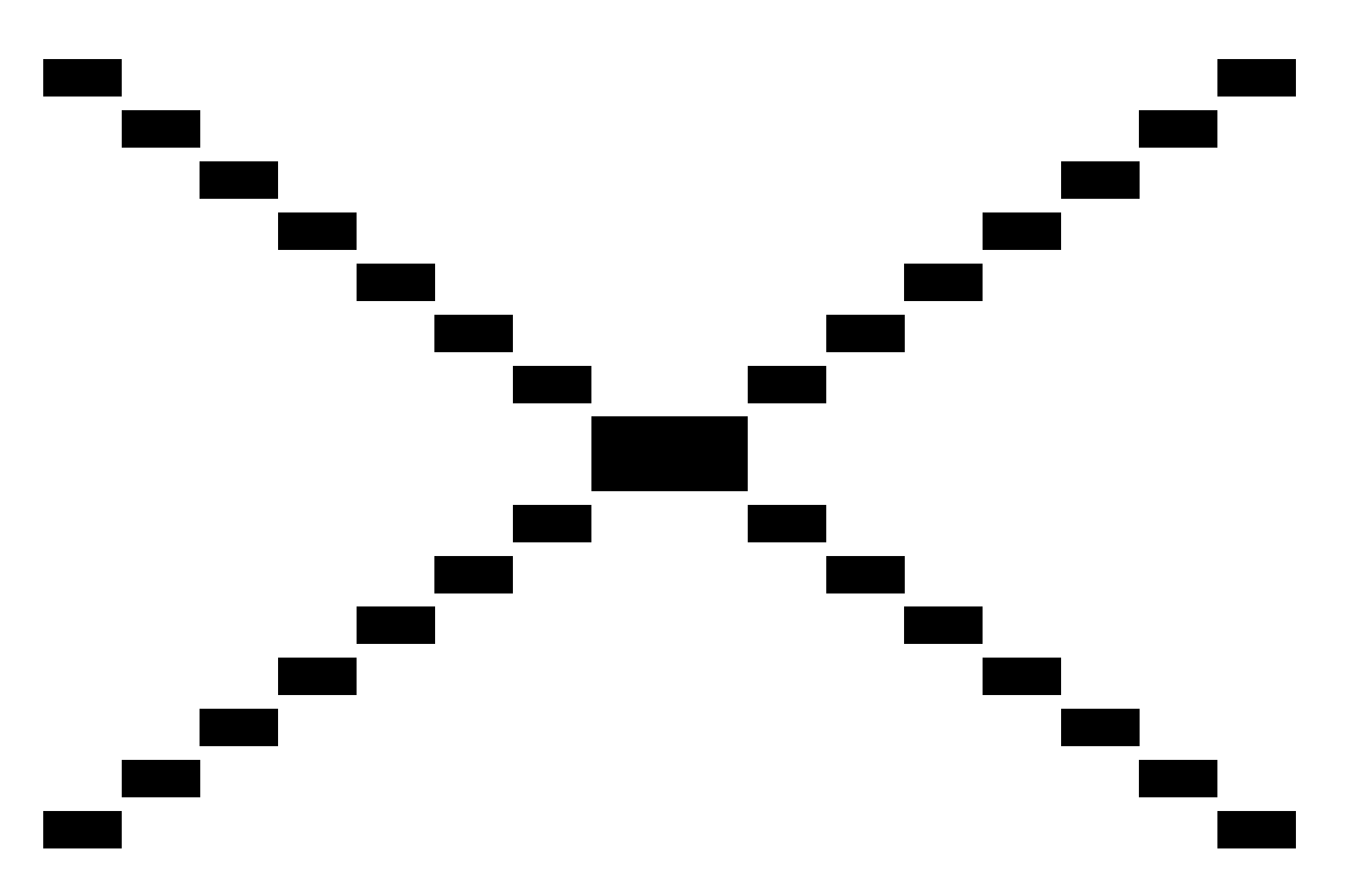

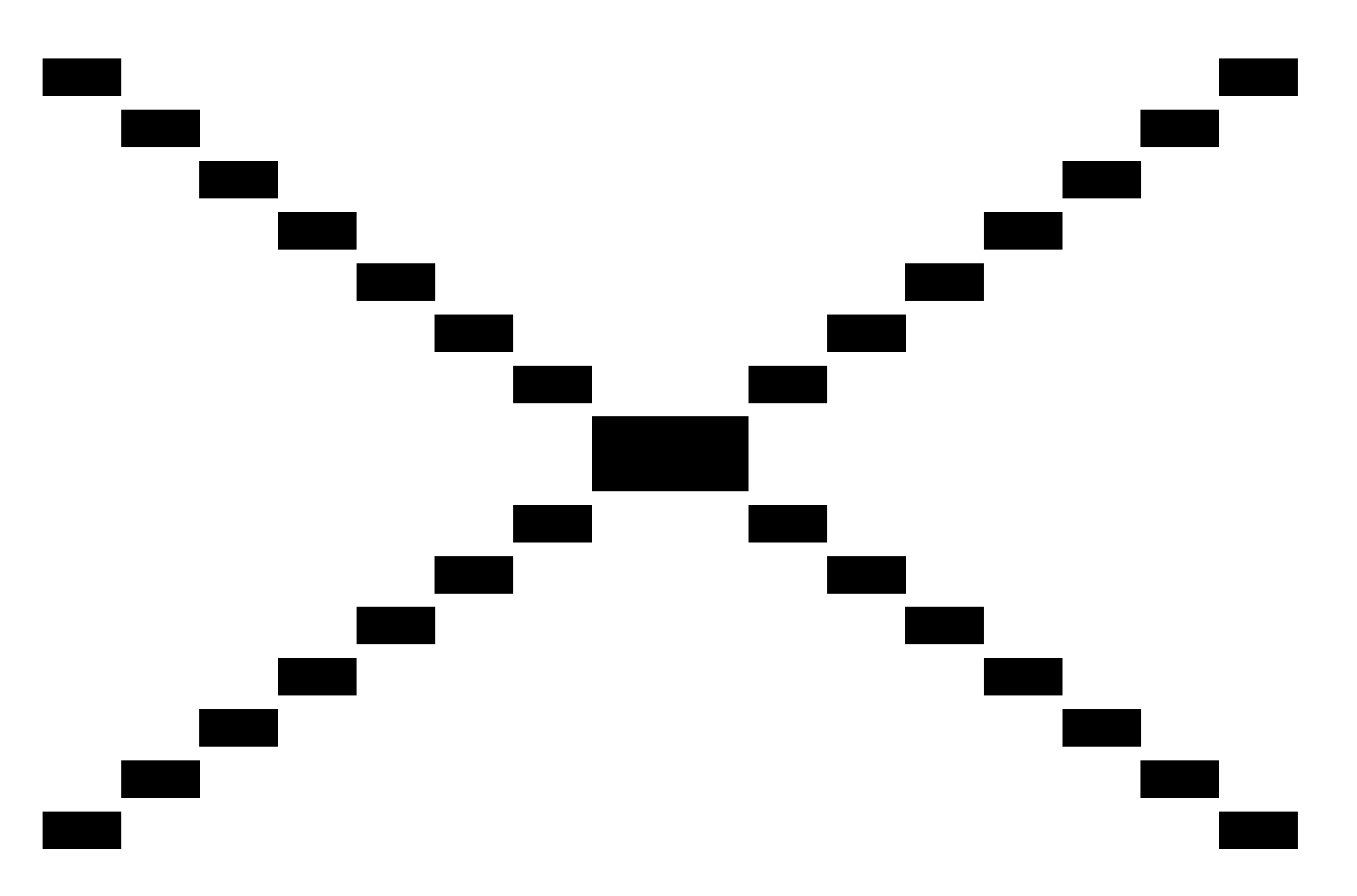

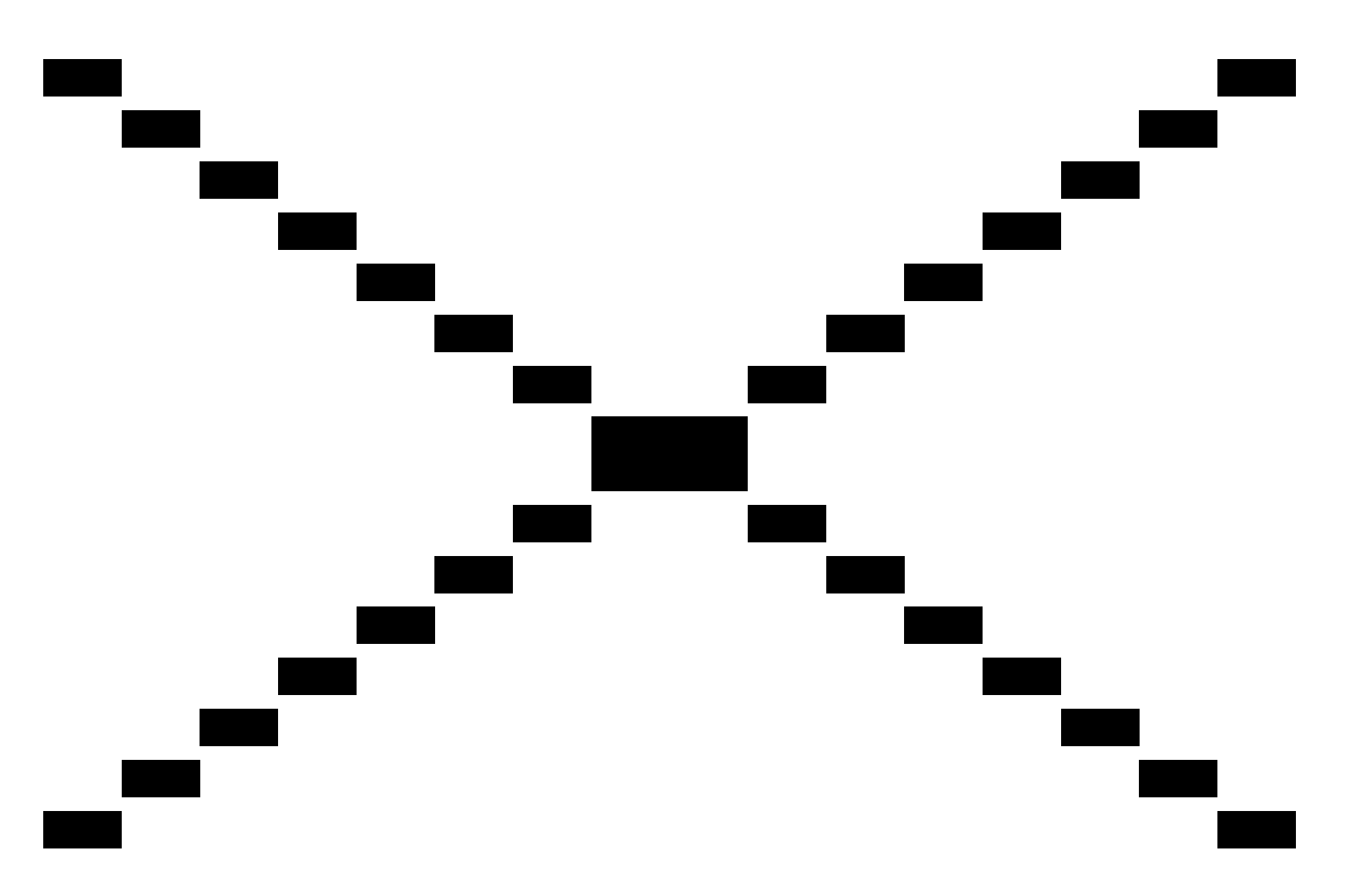

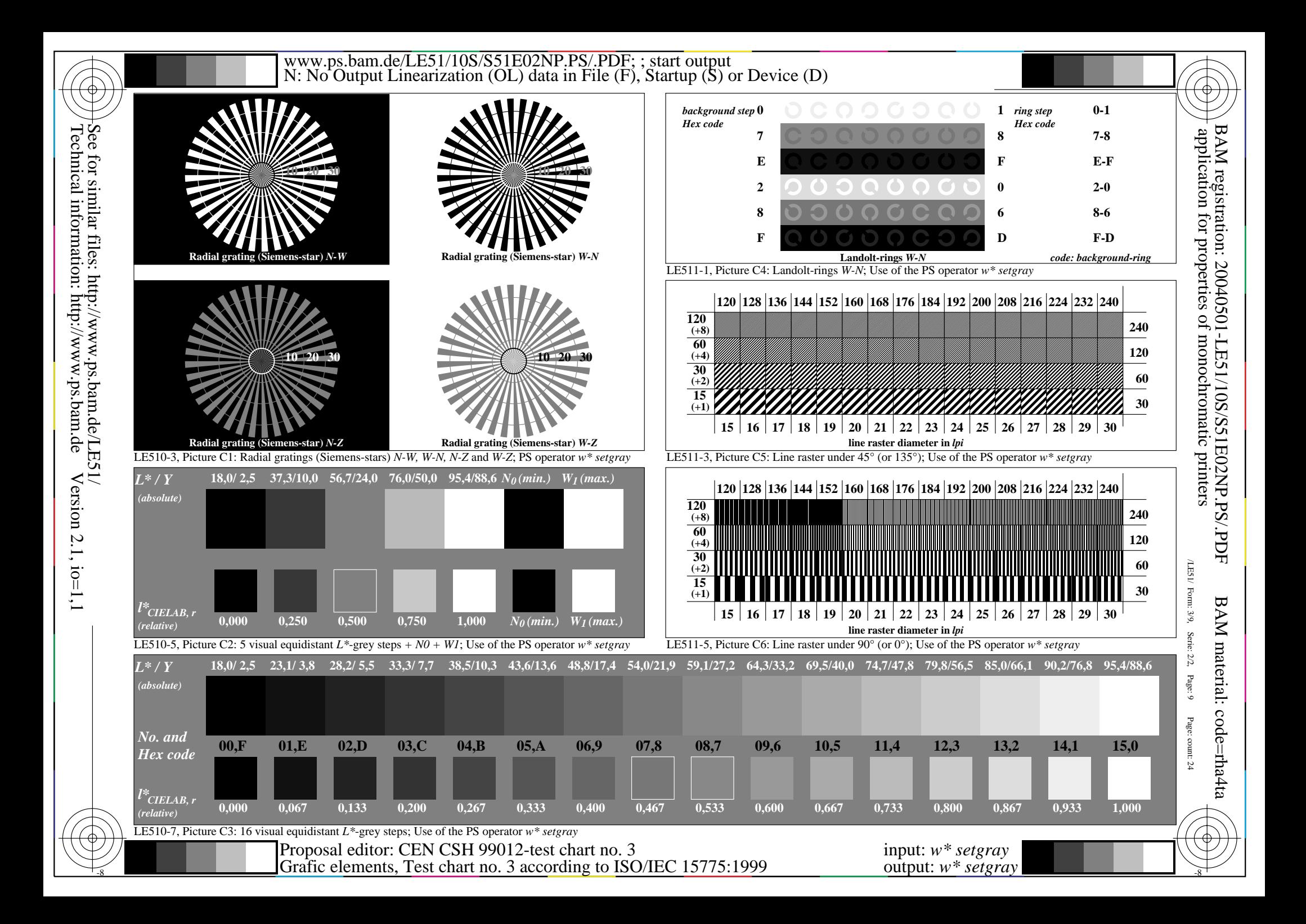

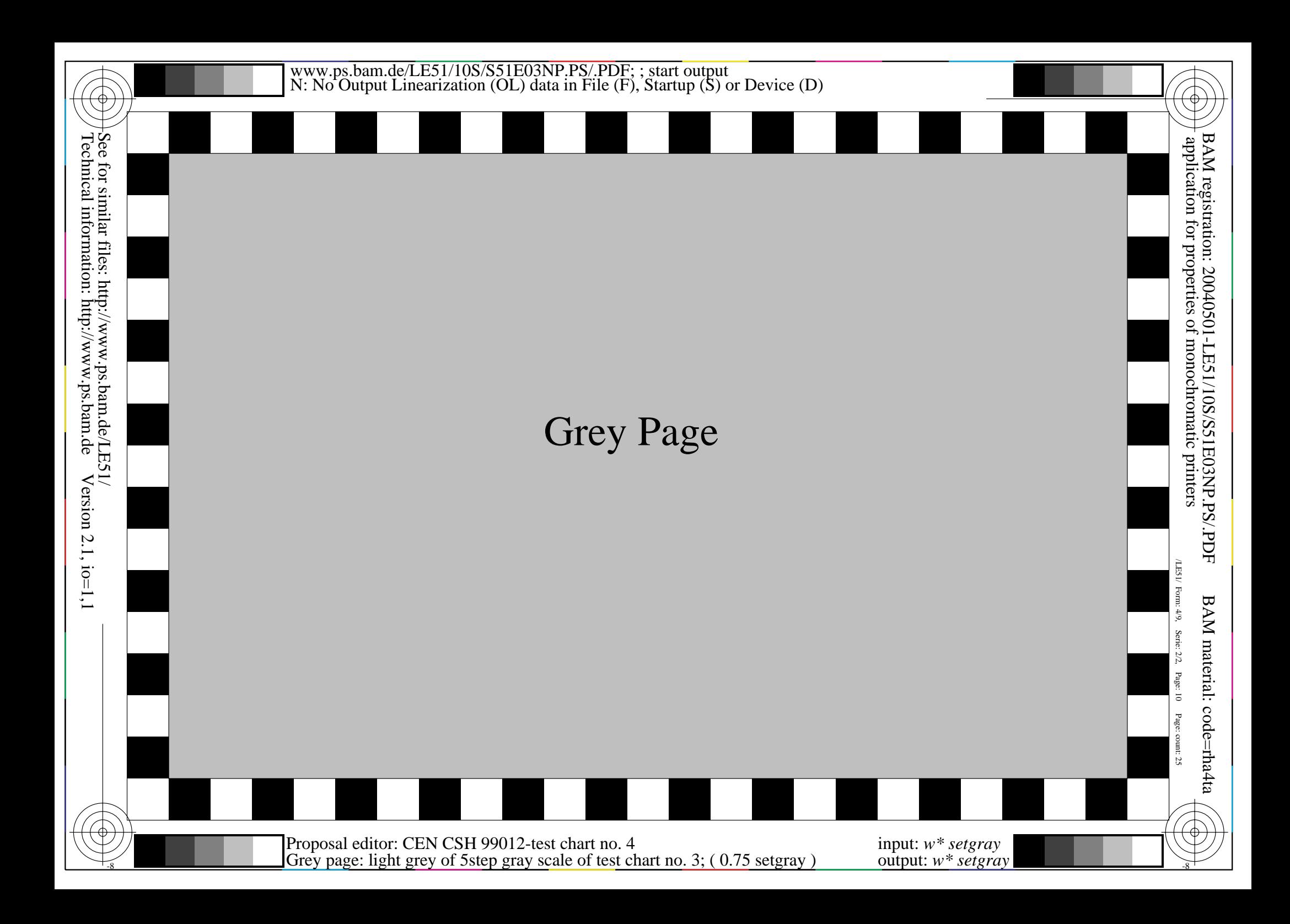

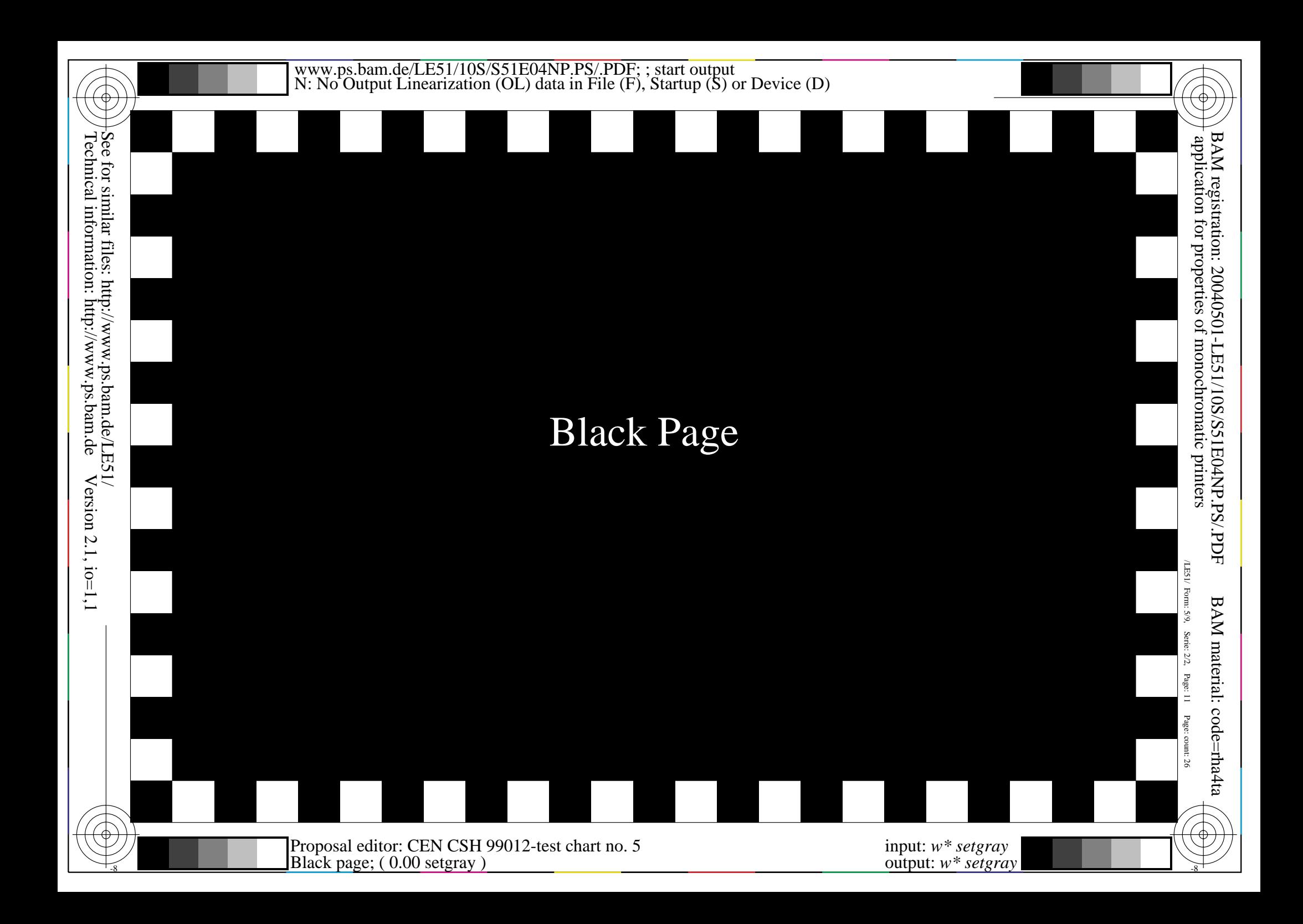

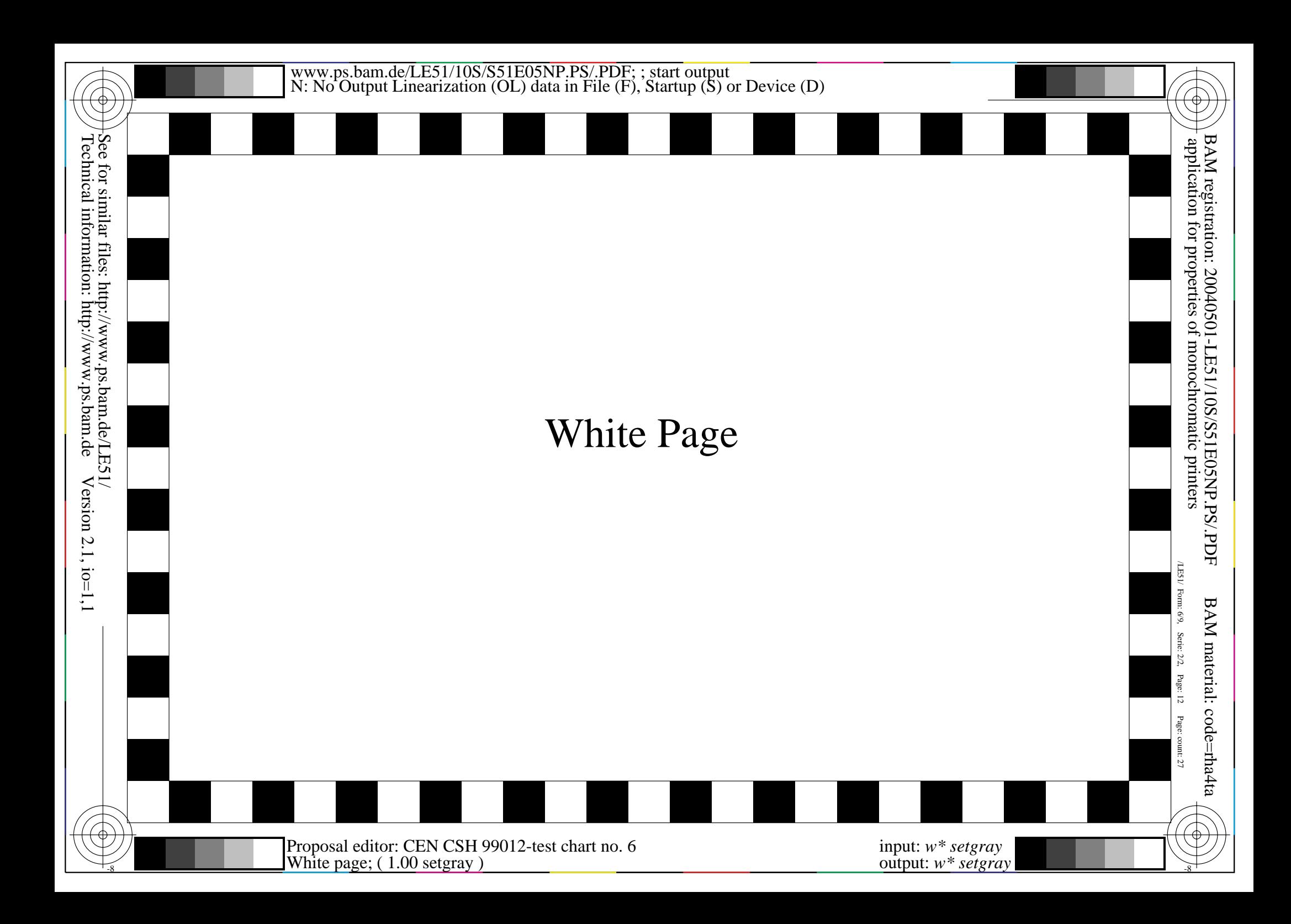

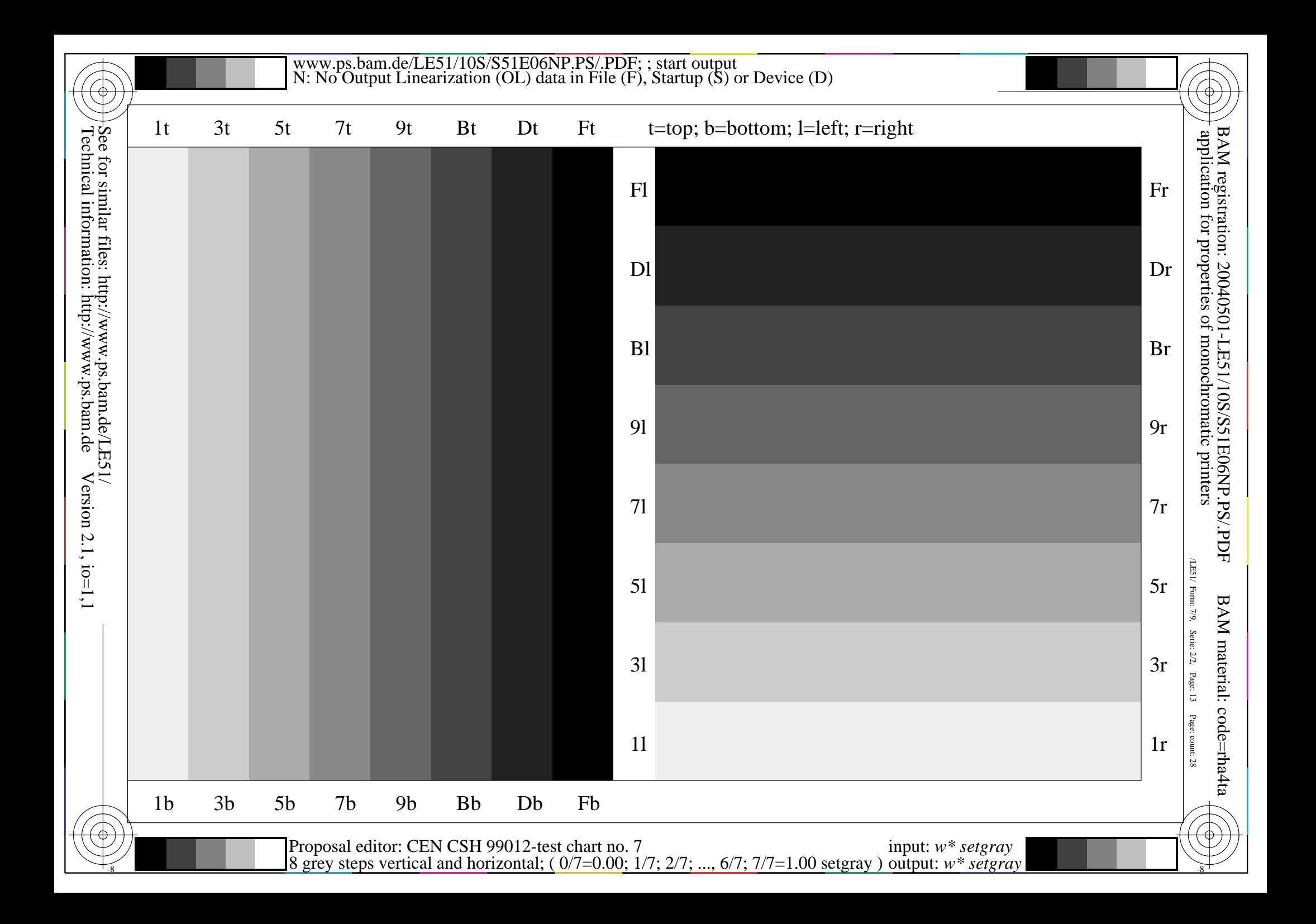

Technical information: http://www.ps.bam.deSee for similar files: http://www.ps.bam.de/LE51/ See for similar files: http://www.ps.bam.de/LE5<br>Technical information: http://www.ps.bam.de  $Version 2.1, i.o=1,1$ Version 2.1, io=1,1

This is text. This is text. This is text. This is text. This is text. This is text. This is text. This is text. This is text. This is text. This is text. This is tex This is text. This is text. This is text. This is text. This is text. This is This is text. This is text. This is text. This is text. This is text. Th This is text. This is text. This is text. This is text. This is text. This is text. This is text. This is text. This is text. This is t t. This is text. This is text. This is text. This is text. This text. This is text. This is text. This is text. This is text. T s is text. This is text. This is text. This is text. This is text. This is text. This is text. This is text. This is text. This is text. This is text. This is  $\vert$ xt. This is text. This is text. This is text. This is text. This is text. This is text. Th s text. This is text. This is text. This is text. This is text. his is text. This is text. This is text. This is text. This is te t. This is text. This is text. This is text. This is text. This text. This is text. This is text. This is text. This is text. T s is text. This is text. This is text. This is text. This is text. This is text. This is text. This is text. This is xt. This is text. This is text. This is text. This is text. Thi s text. This is text. This is text. This is text. This is text. his is text. This is text. This is text. This is text. This is te . This is text. This is text. This is text. This is text. This text. This is text. This is text. This is text. This is text. T s is text. This is text. This is text. This is text. This is text. This is text. This is text. This is text. This is text. This is text.

 $\frac{1}{8}$   $\frac{1}{8}$  Proposal editor: CEN CSH 99012-test chart no. 8 Text page; ( 0.00 setgray )

BAM registration: 20040501-LE51/10S/S51E07NP.PS/.PDF<br>application for properties of monochromatic printers  $\overline{\rm SB}$ /LE51/ Form: 8/9,Serie: 2/2, Page: 14Page: count: 29

application for properties of monochromatic printers

BAM registration: 20040501-LE51/10S/S51E07NP.PS/.PDF

BAM material: code=rha4ta

BAM material: code=rha4ta

input: *w\* setgray* output: *w\* setgray*

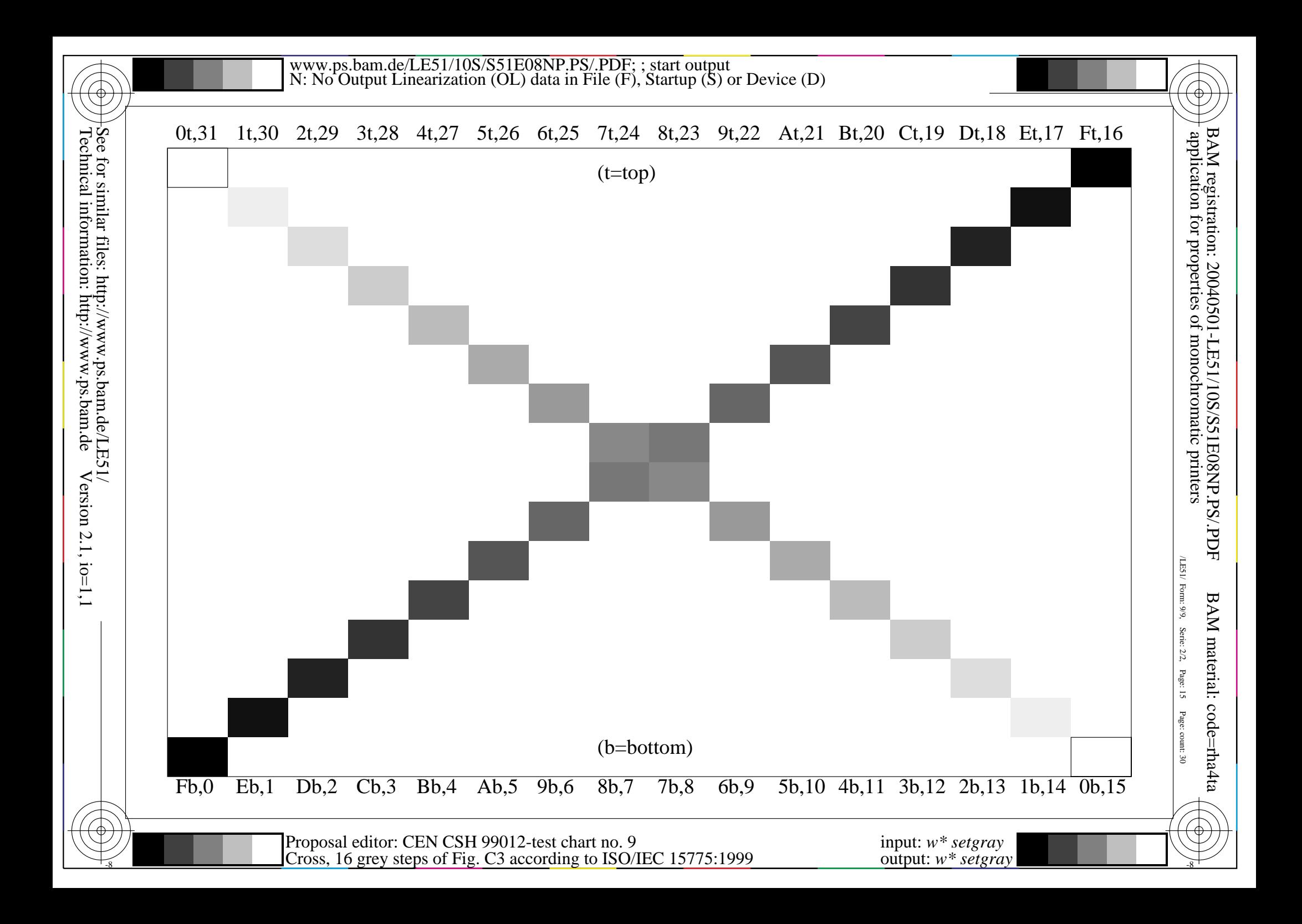